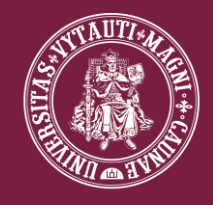

MCMXXII VYTAUTO DIDŽIOJO **UNIVERSITETAS** 

# Virtualios mokymosi aplinkos. Jų palyginimas

ŠvIT, 3 kursas Žydrūnas Truikys

Išsilavinimas 360°

## Žydrūnas Truikys

IT sistemų administratorius

>18 m patirtis IT ir telekomunikacijų įmonėse

Studijuoju VDU 3 kurse "Švietimas ir informacininės technologijos"

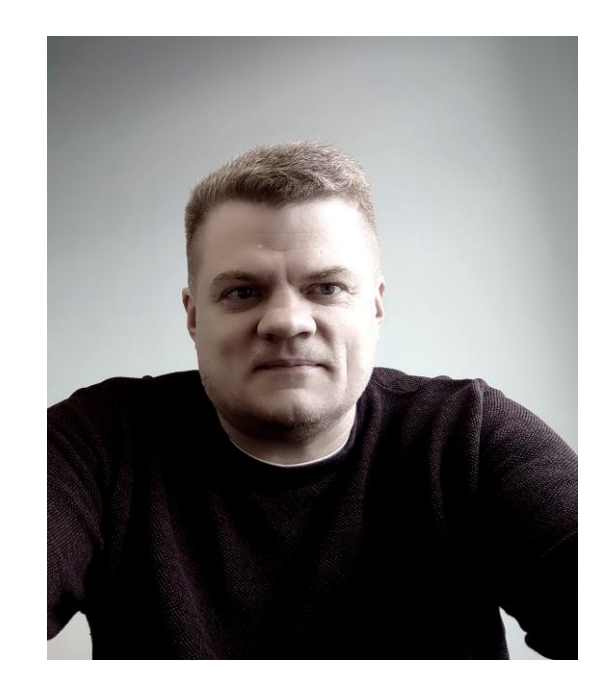

### Kas yra virtuali mokymosi aplinka?

Virtualioji mokymosi aplinka (VMA) yra kompiuteriais ir kitomis informacinėmis bei komunikacinėmis technologijomis pagrįsta sistema, skirta ugdymui. VMA yra organizuojamas procesas studijoms. VMA leidžia taikyti įvairius scenarijus mokymui ir mokymuisi, suteikia sinchroniško ir asinchroniško mokymosi galimybes.

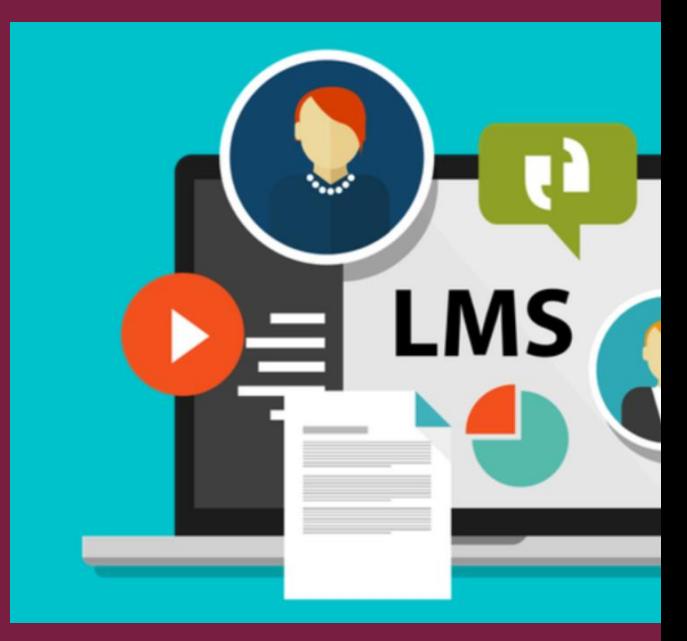

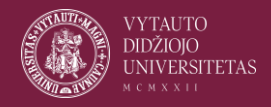

Išsilavinimas 360

### SAKAI virtuali mokymosi aplinka

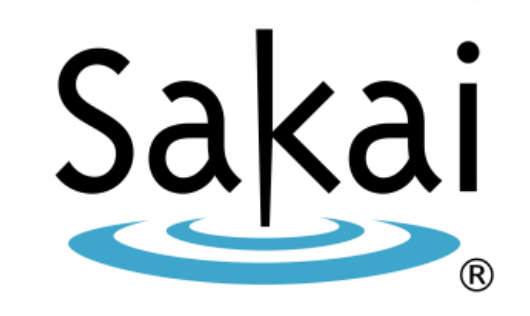

- "Sakai" <https://www.sakailms.org/> tai bendruomenės sukurta atvirojo kodo ("Educational Community License") virtuali mokymosi platforma.
- "Sakai" kuria akademinių institucijų, komercinių organizacijų ir asmenų bendruomenė.
- "Sakai" plėtra iš pradžių buvo finansuojama iš Mellon fondo, po to *ikurtas* "Apereo foundation".
- "Sakai 1.0" buvo išleista 2005 m. Dabar naudojama jau 22 versija.

### MOODLE virtuali mokymosi aplinka

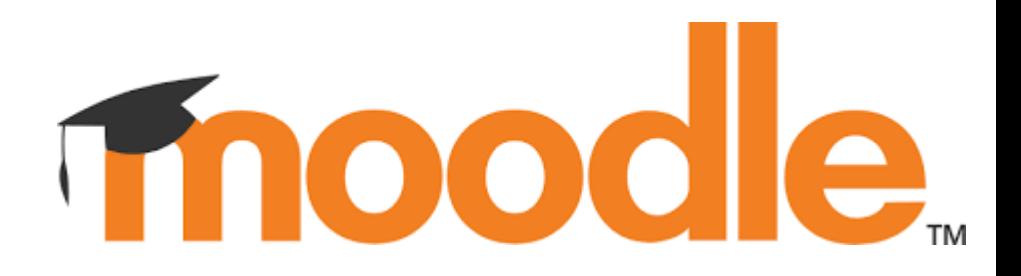

- Moodle <https://moodle.org/> yra nemokama atvirojo kodo virtuali mokymo aplinka, parašyta PHP kalba ir platinama pagal GPLv3 licenciją.
- Moodle naudojama nuotolinio mokymosi projektams mokyklose, universitetuose ir kitose įstaigose.
- Moodle iš pradžių sukūrė Martin Dougiamas 2002 m.
- Moodle projektui dabar vadovauja ir jį koordinuoja Moodle HQ Australijos įmonė, kurią finansiškai remia 84 Moodle partnerių įmonių tinklas visame pasaulyje. Kodą kurti ir tobulinti taip pat padeda atvirojo kodo bendruomenė.

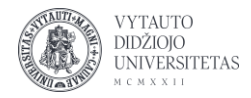

#### "SAKAI" ir "MOODLE" mokymo veiklų palyginimas

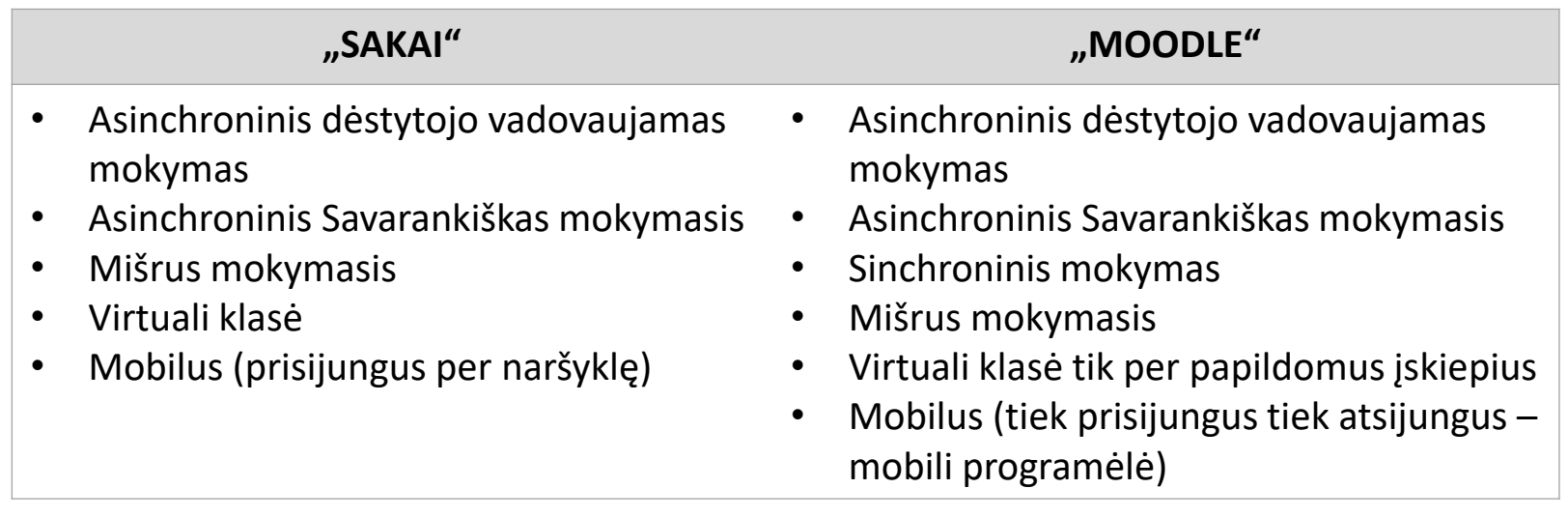

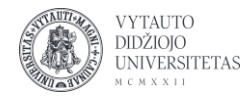

#### "SAKAI" ir "MOODLE" bendradarbiavimo ir komunikacijų palyginimas

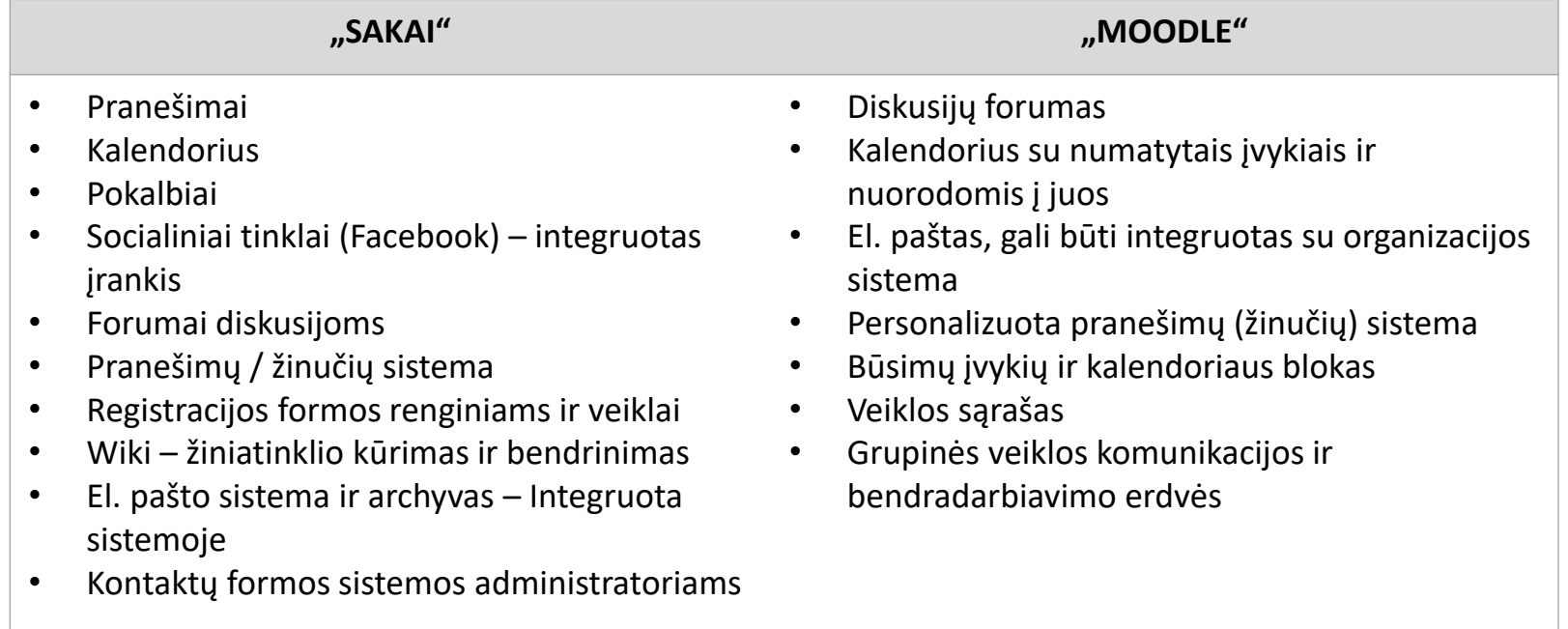

#### "SAKAI" kurso / dalyko kūrimo galimybės

- Užduočių valdiklis
- Integruotas pamokų kūrimo įrankis
- Galima pakartotinai naudoti PPT, PDF, įkeltus vaizdo įrašus
- Numatytų pamokos nustatymų keitimas
- Vaizdo įrašų integracija iš kitų šaltinių (pvz. "Youtube")
- Kurso / pamokos atsarginės kopijos parinktys
- "Drag & Drop" saveika, keliant mokymo medžiaga
- Apklausos formos
- Žinių patikrinimo, testavimo funkcionalumas
- Galimybė išsaugoti ir vėliau Įkelti paruoštus kursus
- Neturi plataus vertinimo valdymo (dienyno), bet yra galimybė jį per modulius įdiegti
- Neturi lankstaus individualizuoto mokymo plano sudarymo ("Learning Paths Curriculums")

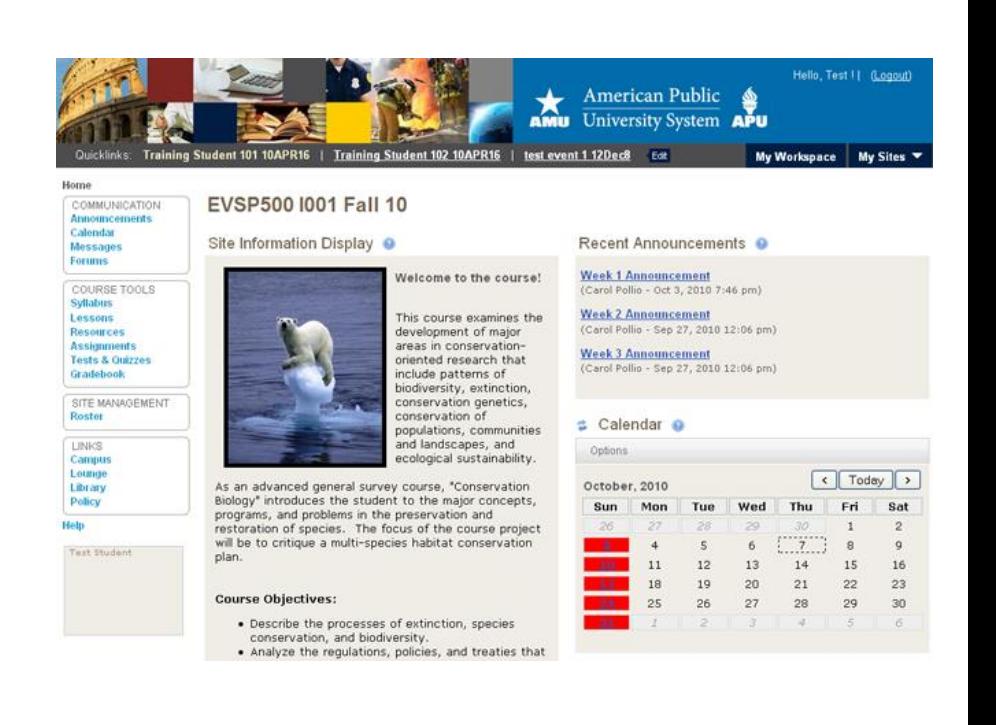

#### "MOODLE" kurso / dalyko kūrimo galimybės

- Užduočių valdiklis
- Integruotas pamokų kūrimo įrankis
- Galima pakartotinai naudoti PPT, PDF, įkeltus vaizdo įrašus
- Numatytų pamokos nustatymų keitimas
- Vaizdo įrašų integracija iš kitų šaltinių (pvz. "Youtube")
- Kurso / pamokos atsarginės kopijos parinktys
- "Drag & Drop" sąveika, keliant mokymo medžiagą
- Apklausos formos
- Žinių patikrinimo, testavimo funkcionalumas
- Galimybė išsaugoti ir vėliau Įkelti paruoštus kursus
- Turi platesnį vertinimo valdymo (dienyno) galimybę
- Turi lankstesnį individualizuoto mokymo plano sudarymo galimybę ("Learning Paths Curriculums")

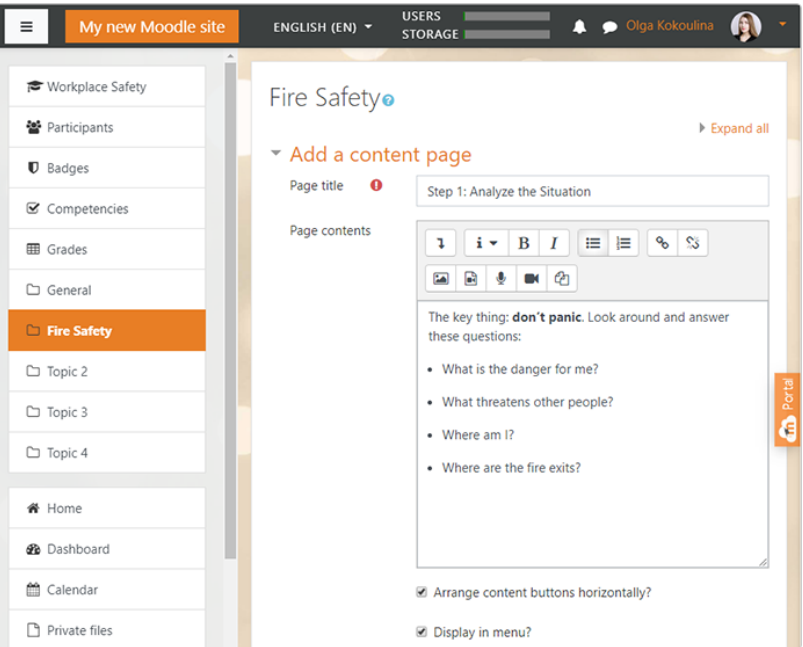

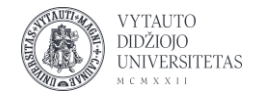

#### "SAKAI" ir "MOODLE" sertifikavimo funkcijos

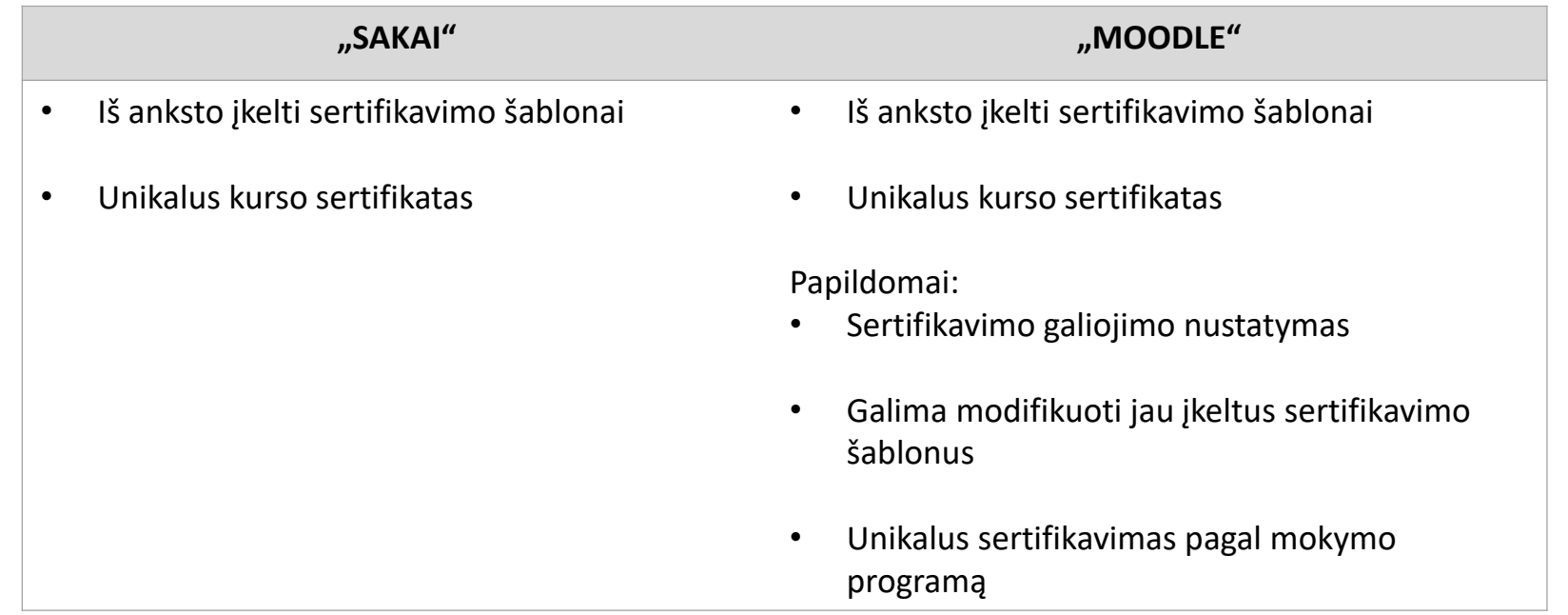

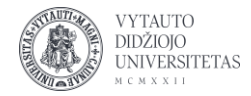

#### "SAKAI" ir "MOODLE" pagrindiniai skirtumai

versijos

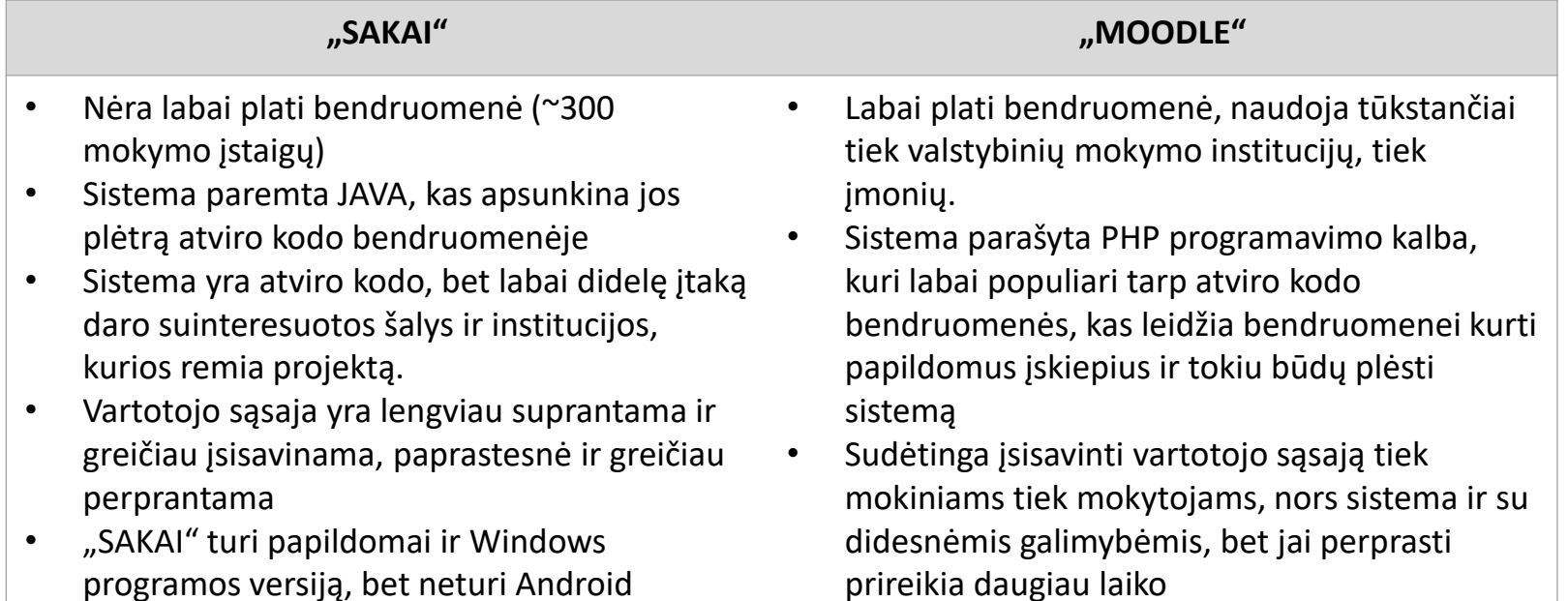

• "Moodle" yra web pagrindu ir papildomai turi mobilią Android programėlę

#### "SAKAI" diegimas ir palaikymo galimybės

"SAKAI" sistema puikiai palaiko vartotojų skaičių iki 50 000 su vienu serveriu, suskirstytu į kelis virtualius, kurio parametrai tokie:

Procesorius 8 branaduolių 3 GHz Atminties: 64 GB Operacinė sistemą: Linux, o servisai Apache HTTP 2.2/Tomcat 5.5

Gali būti diegiamas į debesų kompiuteriją kaip SaaS ("Software as a service" – programa kaip servisas) tipo

Galima naudotis jau esama paslauga online: <https://trysakai.longsight.com/>

Galima diegti į savo infrastuktūrą

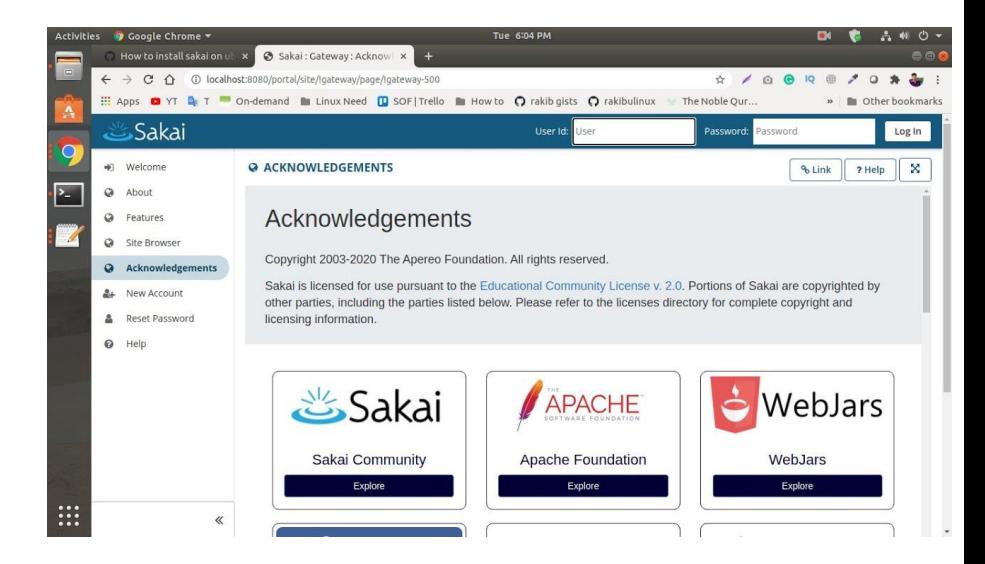

#### "Moodle" diegimas ir palaikymo galimybės

- Vietos diske: 200 MB Moodle kodui ir tiek, kiek reikia turiniui saugoti. 5 GB yra realus minimumas.
- Procesorius: rekomenduojama 2 GHz dviejų branduolių ar daugiau.
- Atmintis: rekomenduojama 1 GB ar daugiau
- Priklausomai nuo vartotojų, gali tekti didinti atminties iki 32-64 GB
- Rekomenduojama atskirti web dalį nuo duomenų bazės skirtinguose serveriuose

Galima diegti visur kur palaikoma atitinkama PHP versija

Galima naudotis "Moodle" paslaugomis "online": [https://vma.lm.lt](https://vma.lm.lt/) - LITNET interneto paslaugos švietimo institucijoms Kas naudoja: https://vma.lm.lt/mokyklu-sarasas

### moodle

Checking your PHP settings

Your server should pass all these tests to make Moodle run properly

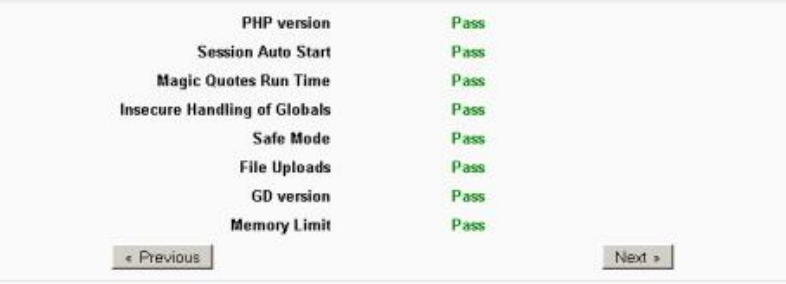

Installation

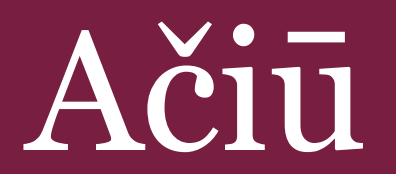

Išsilavinimas 360°